МИНИСТЕРСТВО ОБРАЗОВАНИЯ И НАУКИ РОССИЙСКОЙ ФЕДЕРАЦИИ Федеральное государственное образовательное учреждение высшего профессионального образования **«НАЦИОНАЛЬНЫЙ ИССЛЕДОВАТЕЛЬСКИЙ ТОМСКИЙ ПОЛИТЕХНИЧЕСКИЙ УНИВЕРСИТЕТ»**

> Утверждаю Проректор-директор ИПР  $\frac{\text{A.IO.} \text{Дмитриев}}{2013 \text{ r.}}$  $\langle\langle \quad \rangle \rangle$

### **ПОРИСТЫЕ АДСОРБЕНТЫ. КАПИЛЛЯРНАЯ КОНДЕНСАЦИЯ**

Методические указания к выполнению расчетной лабораторной работы по дисциплинам «Поверхностные явления и дисперсные системы» и «Коллоидная химия» для студентов ИПР

Составители: Михеева Е.В.

Издательство Томского политехнического университета Томск 2013

### УДК 541.1(075)

**Пористые адсорбенты. Капиллярная конденсация**: методические указания к выполнению лабораторных работ по дисциплинам «Поверхностные явления и дисперсные системы» и «Коллоидная химия» для студентов ИПР./Сост. Е.В.Михеева. – Томск: Изд-во Томского политехнического университета, 2011. – 32 с.

> Методические указания рассмотрены и рекомендованы к изданию методическим семинаром кафедры физической и аналитической химии ИПР  $\leftarrow$   $\rightarrow$  2011 г.

Зав. кафедрой ФАХ доктор хим. наук, профессор \_\_\_\_\_\_\_\_\_\_\_\_ *А.А. Бакибаев*

*Рецензент* Кандидат химических наук, доцент кафедры ФАХ *Н.П. Пикула*

> © ФГОУ ВПО «Национальный Исследовательский Томский политехнический университет», составление, 2011 © Михеева Е.В., составление, 2011 © Оформление. Издательство Томского политехнического университета, 2011

# **Пористые сорбенты. Капиллярная конденсация**

#### **План коллоквиума**

#### **по теме «Адсорбция на границе твердое тело - газ»**

1. Адсорбция, основные понятия и определения. Количественные способы выражения величины адсорбции. Физическая и химическая адсорбция. Основные экспериментальные зависимости адсорбции.

2.Теория мономолекулярной адсорбции Лэнгмюра. Основные положения. Уравнение мономолекулярной адсорбции Лэнгмюра (вывод). Анализ и применение уравнения адсорбции Лэнгмюра. Расчет констант в уравнении Лэнгмюра.

3.Эмпирическое уравнение адсорбции Фрейндлиха. Расчет констант в уравнении Фрейндлиха.

4.Теория полимолекулярной адсорбции Поляни. Основные положения. Адсорбционный потенциал. Особенности характеристической кривой.

5.Теория адсорбции БЭТ. Основные положения. Уравнение полимолекулярной адсорбции БЭТ. Расчет констант в уравнении БЭТ. Применение уравнения теории БЭТ к описанию изотерм адсорбции различного вида. Ограничения теории БЭТ.

6. Адсорбция на пористых сорбентах. Классификация пористых сорбентов. Капиллярная конденсация на пористых сорбентах.

#### **Список литературы**

1.Фролов Ю.Г. Курс коллоидной химии. Поверхностные явления и дисперсные системы. – М.: Химия, 1989. – С.129-174.

2.Фридрихсберг Д.А. Курс коллоидной химии. – СПб: Химия, 1995. – С.150-178.

3.Воюцкий С.С. Курс коллоидной химии. – М.:Химия, 1976. – С.8-113.

4. Зимон А.Д., Лещенко Н.Ф. Коллоидная химия. – М.: Химия, 1995. – С. 62-64, 68-77, 98-102.

5.Шершавина А.А. Индивидуальные задания по коллоидной химии: учебн.пособие. – Минск: Новое знание, 2008. – С.112 – 126.

### Теоретическая часть

 $A$ дсорбиия - процесс самопроизвольного перераспределения компонентов системы между поверхностным слоем и объемной фазой, то есть поглощение одного вещества поверхностью другого.

С термодинамической точки зрения *адсорбция* - самопроизвольный процесс выравнивания химических потенциалов компонента в объеме системы и поверхностном слое. Этот процесс происходит вследствие стремления к минимуму поверхностной энергии или энергии Гиббса системы.

Количественные закономерности адсорбции делятся на две группы: закономерности, описывающие адсорбцию на однородных поверхностях, и закономерности для пористых адсорбентов. Это объясняется различием в энергетическом состоянии однородной и пористой поверхностей, и, соответственно, различием в количественном описании протекающих на них процессов адсорбции.

Адсорбция на пористых сорбентах, удельная поверхность которых достигает сотен тысяч квадратных метров, имеет более сложный характер по сравнению с адсорбцией на непористых телах той же химической природы. Как правило, она сопровождается капиллярной конденсацией - конденсацией пара в порах при давлениях меньших, тем давление насышенного пара адсорбата над плоской поверхностью. Рассмотрим адсорбцию на пористых сорбентах.

#### Пористые сорбенты

Пористые адсорбенты - твердые тела, внутри которых имеются поры, обуславливающие наличие внутренней межфазной поверхности. Поры могут быть заполнены газом или жидкостью. Тип таких систем Г/Т или Ж/Т. В отличие от адсорбции на телах с ровной поверхностью, адсорбция на пористых телах значительно выше и зависит от строения и размера пор. Увеличение пористости сорбента приводит не только к увеличению удельной поверхности  $S_{\nu\delta}$ , но и обеспечивает конденсацию пара при давлениях меньших, чем для ровной поверхности. Кроме того, в микропористых телах наблюдается увеличение энергии адсорбции и резкое возрастание величины адсорбции. По этой причине пористые сорбенты широко применяются в промышленности: в гетерогенном катализе, при улавливании выбросов предприятий (экология) и т.д.

Лля количественной характеристики пористых тел используют:

1. Пористость (П) – отношение общего объема пор к общему объему тела:

$$
\Pi = \frac{V_{\text{nop}}}{V_{\text{of}\text{u}}} \cdot 100\% \tag{1}
$$

2. Удельный объем пор ( *Vуд* ) – отношение общего объема пор к массе пористого тела:

$$
V_{y\partial} = \frac{V_{nop}}{m} \,. \tag{2}
$$

3. Удельная поверхность ( $S_{y\delta}$ ) – отношение общей поверхности пор к объему тела:

$$
S_{y\partial} = \frac{S}{V} \,. \tag{3}
$$

4. Распределение пор по размерам: интегральные  $(V_{\text{top}} = f(r))$  и дифференциальные кривые ( $\partial V_{\textit{nop}} / \partial r = f(r)$ ).

Пористые тела классифицируются в соответствии с размерами пор (классификация М.М. Дубинина):

1. *Макропористые* тела ( $r > 200$ *нм*,  $S_{y\partial} \approx 10^3 \frac{M^2}{kg^2}$ ). Для количественного описания адсорбции в порах такого размера используют уравнения Лэнгмюра.

 $2. Me$ зопористые (переходнопористые) тела  $(r \approx 2 \div 200$ нм,  $S_{y\partial} \approx 10^3 \div 10^5 \, \mu^2$  / *кг*). В порах таких адсорбентов идет полимолекулярная адсорбция, которая заканчивается капиллярной конденсацией при образовании вогнутого мениска. Процесс адсорбции описывается теориями Поляни и БЭТ.

3. Микропористые тела ( $r \approx 0.5 \div 2$ нм,  $S_{y\partial} \approx 10^5 \div 10^6$  м<sup>2</sup>/кг) –

молекулярные сита (цеолиты – алюмосиликаты, обладающие строго регулярной кристаллической структурой, активированные угли). Процесс адсорбции описывается Теорией объемного заполнения микропор (ТОЗМ) Дубинина.

В случае мезопористых адсорбентов процесс взаимодействия адсорбента с адсорбатом (газом или паром) осложняется капиллярной конденсацией.

*Капиллярная конденсация* – это конденсация газообразного вещества на пористых твердых телах с размером пор от 2 до 200 нм при давлениях, меньших давления насыщенного пара этого вещества над плоской поверхностью (*pS*). Количественно капиллярная конденсация описывается уравнением Томсона (Кельвина):

 для сферических поверхностей: *rRT V S*  $p = p_s \cdot e^{-\frac{2\omega V_m}{rRT}}$  $=p_{S} \cdot e^{-\frac{2\sigma V_{m}}{rRT}},$  (4)

> *rRT V*

*S*

 для цилиндрических поверхностей:  $p = p_s \cdot e^{-\frac{\sigma v_m}{rRT}},$  (5)

где *р* – давление насыщенного пара над вогнутой (искривленной) поверхностью; *p<sup>S</sup>* – давление насыщенного пара над ровной поверхностью; *V<sup>m</sup>* – мольный объем жидкости; σ – поверхностное натяжение жидкости; r – радиус кривизны; *R* – универсальная газовая постоянная; *Т* – температура.

Вид изотермы капиллярной конденсации зависит от формы пор. Несмотря на то, что в реальных телах имеются поры различной формы и размеров, процесс капиллярной конденсации можно представить, используя три основные модели:

1)пористое тело с одинаковыми порами конусообразной формы;

2)пористое тело с одинаковыми порами цилиндрической формы с закрытым концом (цилиндрическая закрытая пора);

3)пористое тело с одинаковыми порами цилиндрической формы с открытым концом (цилиндрическая открытая пора);

4)пористое тело с одинаковыми порами бутылкообразной формы с закрытым концом (бутылкообразная закрытая пора).

В порах, имеющих конусообразную форму (рис. 1), в начале адсорбции участки гладкой поверхности и поверхность пор покрываются тонким слоем молекул адсорбата (участок ОА, рис.2)). Как только на дне поры образуется шарообразный мениск, пар начинает мгновенно конденсироваться, происходит мгновенное заполнение поры. По мере заполнения поры радиус мениска увеличивается (уменьшается кривизна), поэтому для дальнейшего заполнения поры необходимо увеличивать давление (участок АВ, рис.2). После того как пора полностью заполнится адсорбатом, дальнейшее увеличение давление на адсорбцию не влияет (участок ВС, рис.2). При уменьшении наблюдается явление десорбции – адсорбат уходит от поверхности адсорбента. Процесс десорбции идет в обратном направлении и описывается той же изотермой.

6

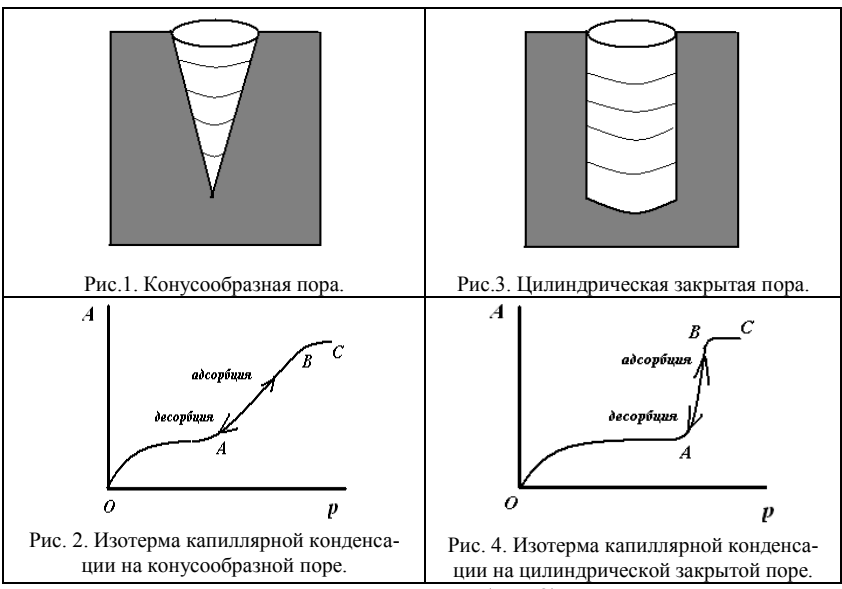

В цилиндрических открытых порах (рис.3) конденсация пара также начинается на дне поры, где кривизна сферическая и поэтому наибольшая. Так как в процессе капиллярной конденсации радиус мениска не меняется, пора заполняется конденсатом при постоянном давлении (участок АВ, рис.4), на изотерме капиллярной конденсации прямая вертикальная линия. В этом случае процесс десорбции описывается той же изотермой.

В цилиндрической открытой поре (рис.5) капиллярная конденсация начинается на стенках цилиндра, имеющего кривизну в два раза меньше, чем у сферы того же радиуса (5). Конденсация на стенках цилиндрической поры приводит к уменьшению ее диаметра, что вызывает мгновенное заполнение поры. На концах поры образуются сферические мениски жидкости. Десорбция может начаться только при давлении, соответствующем радиусам кривизны этих менисков, определяемых уравнением (4). Таким образом, опорожнение капилляра происходит при давлении меньшем, чем его заполнение, изотерма десорбции не совпадает с изотермой адсорбции (рис. 6). Этим объясняется появление петли *каппилярно-конденсационного гистерезиса*.

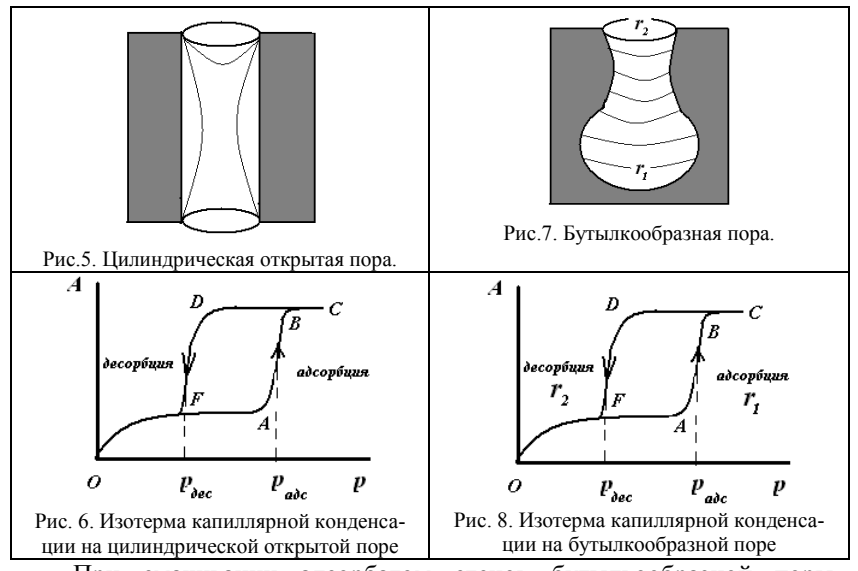

При смачивании адсорбатом стенок бутылкообразной поры (рис.7), на дне поры образуется вогнутый мениск с радиусом *r1*. Так как радиус мениска не меняется, то пора мгновенно заполняется при определенном постоянном значении пара (на изотерме капиллярной конденсации прямая вертикальная линия). Десорбция адсорбата начнется при давлении соответствующем радиусу  $r_2$ . Так как  $r_2 < r_1$ , то в соответствии с уравнением (4), *рдес < радс*.

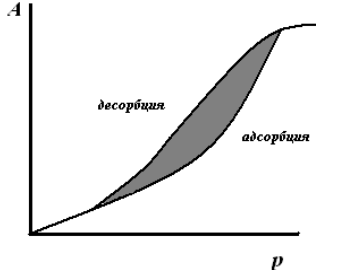

Рис. 9. Изотерма адсорбции при капиллярной конденсации.

Таким образом, опорожнение капилляра будет происходить при давлении меньшем, чем его заполнение (рис.8). Появляется петля капиллярно-конденсационного гистерезиса.

Так как реальные сорбенты имеют поры различных форм и размеров, которые заполняются и опорожняются при разных давлениях, то реальные изотермы адсорбции имеют вид, представленный на рис. 9.

Для количественного описания адсорбции на мезопористых телах используют теорию полимолекулярной адсорбции Поляни.

В теории Поляни проводится аналогия между адсорбцией и конденсацией пара. Предполагается, что в результате взаимодействия с поверхностью газ сжимается до давления насыщения *р<sup>S</sup>* и переходит в жидкость. При этом возникает адсорбционный объем жидкости *Vадс* , который связан с величиной адсорбции соотношением:

$$
V_{a\dot{\sigma}c} = A \cdot V_m \,, \tag{6}
$$

где *А* – значение удельной адсорбции в моль/г или моль/кг, *Vm* – мольный объем адсорбата в конденсированном состоянии (объем 1 моль жидкого адсорбата).

Мерой интенсивности адсорбционного взаимодействия является адсорбционный потенциал, который имеет максимальное значение у поверхности и минимальное – на границе адсорбционного слоя.

Адсорбционный потенциал (  $\varepsilon$  ) – работа обратимого изотермического процесса по переносу 1 моль адсорбата из данной точки адсорбционного объема в газовую фазу, который рассчитывается по уравнению:

$$
\varepsilon = RT \ln \frac{p_s}{p},\tag{7}
$$

где *р<sup>S</sup>* – насыщенное давление газа (пара) при данной температуре (константа для каждого газа), *р* – равновесное давление в объемной фазе вдали от поверхности.

При заполнении пор адсорбента жидким адсорбатом граница между жидкостью и газом искривляется – возникает капиллярное давление. Приращение энергии Гиббса для искривленной поверхности при постоянной температуре для индивидуального вещества будет равно:

$$
\Delta G = V_m \cdot \Delta p = \frac{2\sigma V_m}{r},\tag{8}
$$

где  $\Delta p$  – избыточное внутримолекулярное давление, которое для сферических поверхностей согласно уравнению Лапласа равно  $\Delta p = 2\sigma/r$ ; *r* – радиус кривизны, который из-за малого размера пор совпадает с их радиусом; *σ* – поверхностное натяжение жидкого адсорбата; *V<sup>m</sup>* – мольный объем жидкого адсорбата, равный отношению молярной массы к плотности жидкого адсорбата.

9

В состоянии равновесия:

$$
\Delta G = RT \ln \frac{p_s}{p} = \frac{2\sigma V_m}{r} \,. \tag{9}
$$

Кривую капиллярной конденсации (десорбционную ветвь) можно использовать для расчета структурной кривой адсорбента, то есть рассчитать эффективный радиус пор адсорбента, используя уравнение  $(9)$ :

$$
r = \frac{2\sigma V_m}{\varepsilon} \,. \tag{10}
$$

Для адсорбентов, размер пор которых колеблется в пределах от 2 ло 200 нм. предложено уравнение, связывающее адсорбционный объем (пористость) с адсорбционным потенциалом:

$$
V_{abc} = V_0 \exp(-k'\varepsilon),\tag{11}
$$

где  $V_0$  – предельный объем пор;  $k'$  – эмпирическая константа.

Уравнение (11) позволяет рассчитать предельный объем пор, для этого уравнение (11) логарифмируют:

$$
\ln V_{\text{acc}} = \ln V_0 - k' \varepsilon \,. \tag{12}
$$

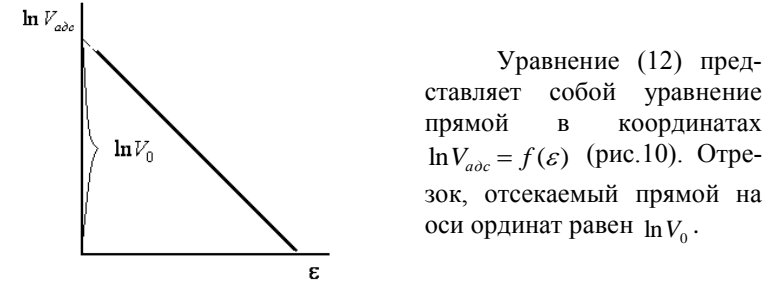

Рис.10. Линейная зависимость  $\ln V_{\text{acc}} = f(\varepsilon)$ 

Определив  $V_0$  по кривой десорбции, строят интегральную кривую распределения пор по размерам в координатах  $V_{non} = f(r)$ , позволяющую определить объем пор определенного радиуса.

Методом графического дифференцирования строят дифференциальную кривую распределения пор по размерам в координатах  $\partial V_{non}/\partial r = f(r)$ . Чем резче выражен максимум и уже дифференциаль-

ная кривая, тем меньше различаются поры по размерам. Кроме того, дифференциальная кривая позволяет определить, к какому типу относится данное пористое тело.

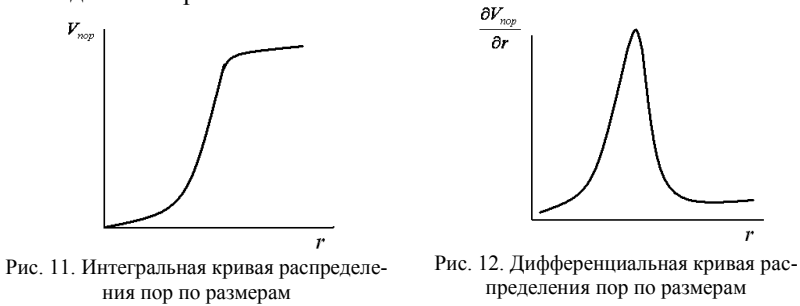

# *Пример выполнения задания с использованием для расчета калькулятора*

#### *Задание:*

Используя экспериментальные данные по адсорбции и десорбции гексана ( $V_m = 130,4 \cdot 10^{-6} \text{ m}^3 / \text{ моль}$ ,  $\sigma = 18,42 \cdot 10^{-3} \text{ J/m} / \text{ m}^2$ ) на силикагеле при Т=293 К, выполните следующие задания:

| n                              | 1 <sub>c</sub><br>U, LJ | ∪.∠J | 0,4                       | 0,45        | ∪ີ  |
|--------------------------------|-------------------------|------|---------------------------|-------------|-----|
| $A_{a\dot{o}c}$ , моль / кг    | v,6                     | .    | $\mathcal{L}, \mathbf{U}$ | ا ورگ       | J,U |
| $A$ <sub>дес</sub> , моль / кг | v,6                     |      | $\sim$                    | າ ດ<br>نروك | 4,9 |

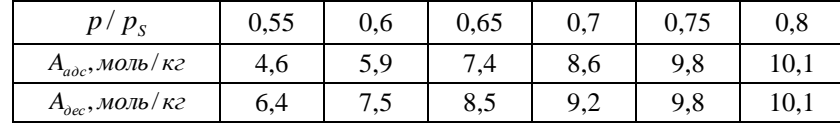

1. Постройте изотерму капиллярной конденсации.

2. Вычислите предельный объем пор адсорбата, используя в расчетах точки кривой адсорбции.

3. Используя экспериментальные точки кривой десорбции газа, рассчитайте и постройте интегральную и дифференциальную кривые распределения пор по размерам. Определите основной размер пор данного адсорбента.

4. Проанализируйте полученные результаты.

### Pemenne:

1. По экспериментальным данным строим изотермы адсорбции и десорбции:

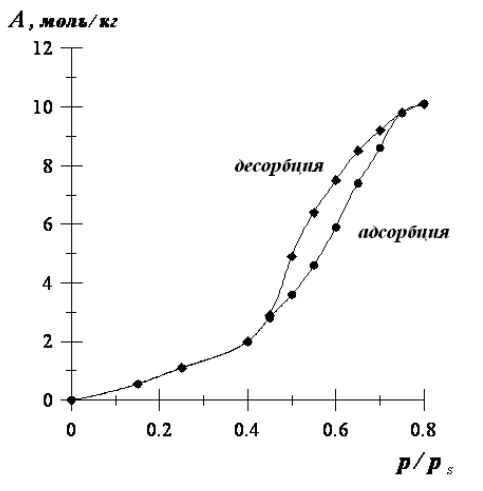

Рис.13. Изотермы адсорбции и десорбции гексана на силикагеле.

2. Для расчета предельного объема пор силикагеля  $(V_0)$ :

а) Рассчитаем адсорбционный потенциал адсорбата для относительного давления  $p/p_s = 0.15$  по уравнению (7):

 $\varepsilon = RT \ln \frac{p_s}{p} = RT \ln \frac{1}{p/p_s} = 8{,}314 \frac{\overline{A}_{30}c}{M \omega \pi b \cdot K} \cdot 293K \cdot \ln \frac{1}{0{,}15} = 4621 \quad \overline{A}_{30}c / M \omega \pi b$ 

Аналогичный расчет проведем для других значений *p/p<sub>S</sub>*, рассчитанные значения адсорбционных потенциалов занесем в таблицу:

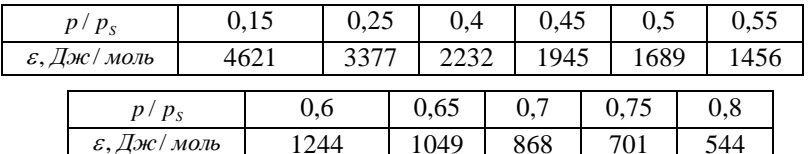

6) Рассчитаем адсорбционный объем  $(V_{abc})$  по уравнению (6). Расчет ведем по изотерме адсорбции  $A_{abc} = 0.6$  моль/кг.

 $V_{a\dot{o}c} = A_{a\dot{o}c} \cdot V_m = 0,6 \times 10^{-6} \times 10^{-6}$ 

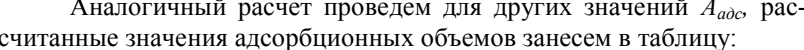

| $A_{a\dot{o}c}$ , моль / кг                      | 0.6                                                                                  |     |     |  | 2,0 |  | 2.7 |  | 3,6 |     | 4,6  |  |
|--------------------------------------------------|--------------------------------------------------------------------------------------|-----|-----|--|-----|--|-----|--|-----|-----|------|--|
| $V_{a\dot{o}c}\cdot 10^6$ , $\mu^3$ / $\kappa$ 2 | 78                                                                                   | 143 |     |  | 261 |  | 352 |  | 469 |     | 600  |  |
|                                                  | $A_{a\dot{o}c}$ , моль / кг<br>$V_{a\dot{o}c}\cdot 10^6$ , ${\cal M}^3$ / $\kappa$ 2 |     | 5,9 |  | 7,4 |  | 8,6 |  | 9.8 |     | 10.1 |  |
|                                                  |                                                                                      |     | 769 |  | 965 |  |     |  |     | 317 |      |  |

**в)** Прологарифмируем полученные значения  $V_{abc}$ . Рассчитанные значения  $\ln V_{abc}$  занесем в таблицу.

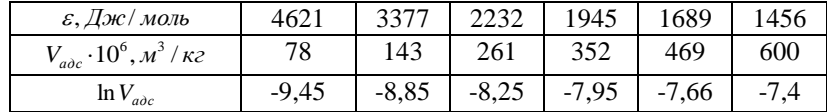

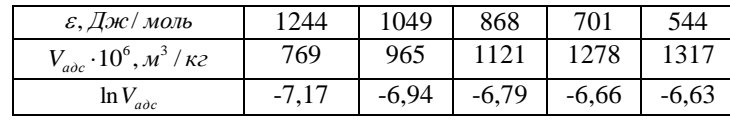

Строим прямую в координатах  $\ln V_{abc} = f(\varepsilon)$ .

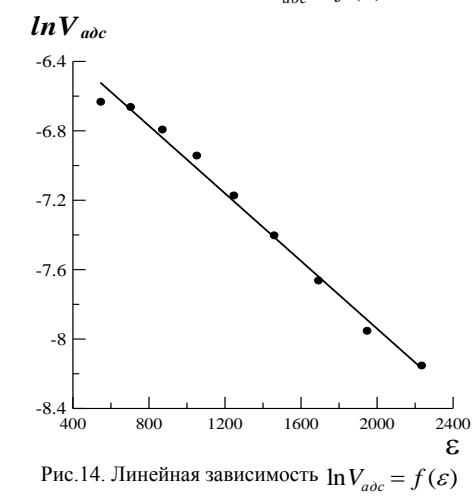

13

 $M$ з рис.14 следует, что  $ln V_0 = -6.4$ , следовательно, предельный объем пор силикагеля составляет:  $V_0 = 1,66 \cdot 10^{-3} \, \text{m}^3/\text{kg}$ .

**3.** Для построения интегральной кривой распределения пор по размерам рассчитаем объем и радиус пор по данным десорбции гексана с поверхности силикагеля. Расчет ведем по уравнениям (6) и (10) для *Адес* = 0,6 моль/кг и *ε* = 4621 Дж/моль.

 $V_{\text{dec}} = A_{\text{dec}} \cdot V_m = 0,6$ моль / кг $\cdot 130,4 \cdot 10^{-6}$  м<sup>3</sup> / моль = 0,78 $\cdot 10^{-6}$  м<sup>3</sup> / кг

$$
r = \frac{2\sigma V_m}{\varepsilon} = \frac{2.18,42.10^{-3} \text{ Jpc} / \text{ m}^2 \cdot 130,4.10^{-6} \text{ m}^3 / \text{ morb}}{4621 \text{ Jpc} / \text{ morb}} = 1,04.10^{-9} \text{ m} \approx 1,04 \text{ m}
$$

Аналогичный расчет проведем для других значений *Адес* и *ε*, рассчитанные значения адсорбционных объемов и радиусов пор занесем в таблицу:

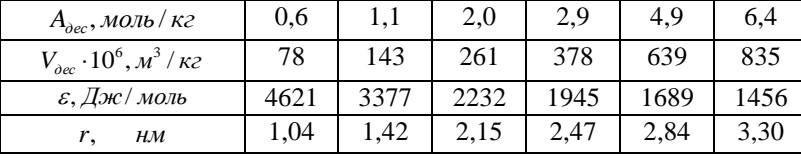

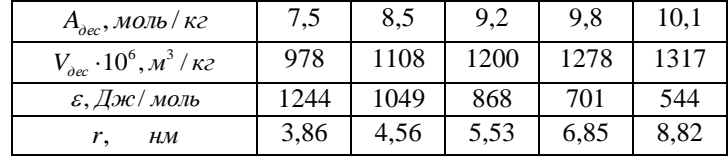

По рассчитанным данным строим интегральную кривую распределения пор по радиусам в координатах  $V_{\text{top}} = f(r)$ :

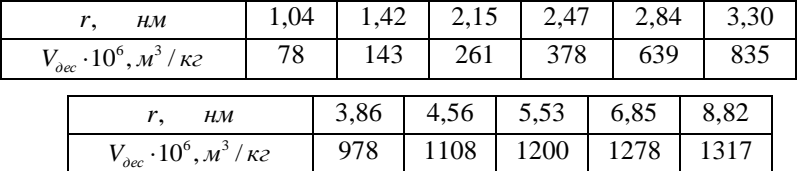

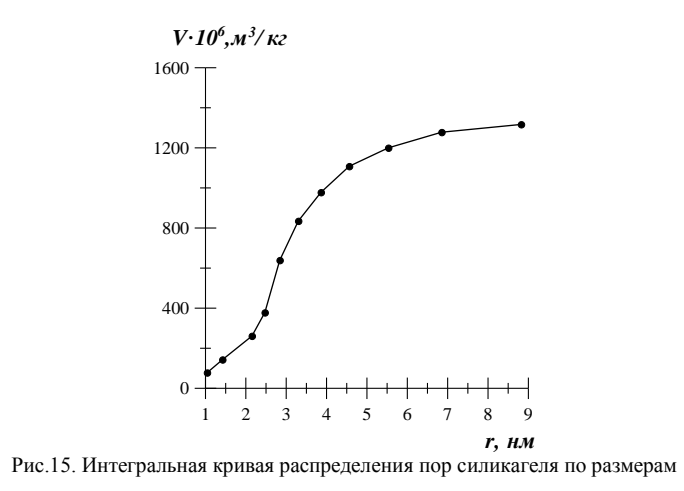

**4.** Для построения дифференциальной кривой распределения пор по размерам продифференцируем интегральную кривую распределения:

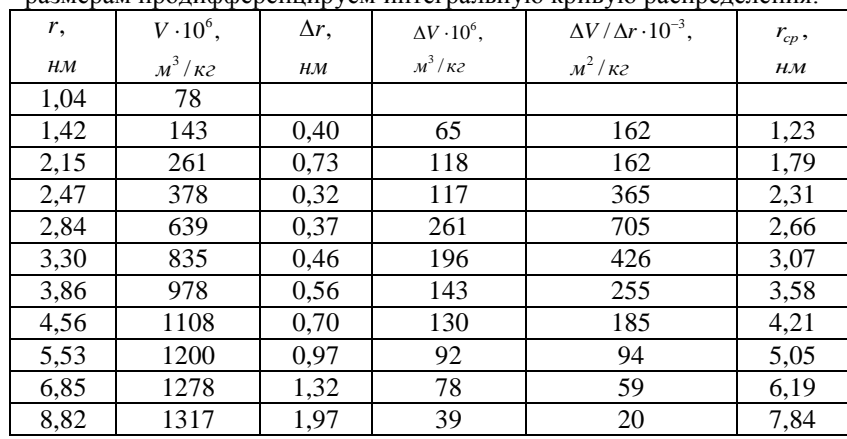

Используя данные таблицы, строим дифференциальную кривую распределения пор по радиусам в координатах  $\partial V_{\substack{nop}}/\partial r = f(r)$ :

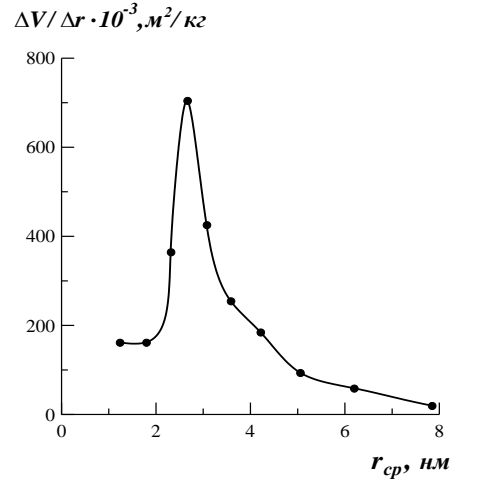

Рис.16. Дифференциальная кривая распределения пор силикагеля по размерам.

Из рис.16 следует, что поры данного силикагеля, в основном, имеют размер порядка 3 нм, следовательно, данный адсорбент относится к мезопористым.

# *Пример выполнения задания с использованием для расчета Microsoft Office Excel*

### *Задание:*

Используя экспериментальные данные по адсорбции и десорбции гексана ( $V_m = 130,4 \cdot 10^{-6} \text{ m}^3 / \text{ моль}$ ,  $\sigma = 18,42 \cdot 10^{-3} \text{ J/m} / \text{ m}^2$ ) на силикагеле при Т=293 К,

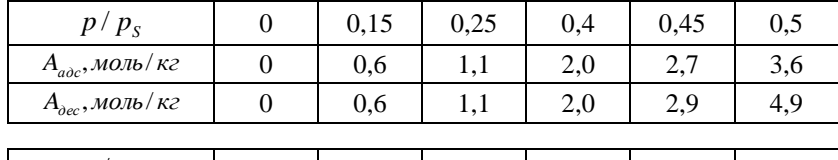

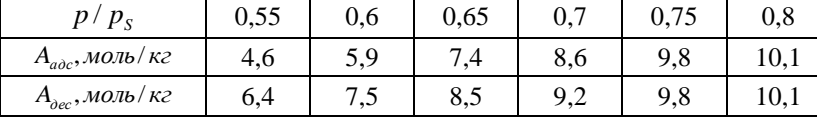

выполните следующие задания:

1. Постройте изотерму капиллярной конденсации.

2. Вычислите предельный объем пор адсорбата, используя в расчетах точки кривой адсорбции.

3. Используя экспериментальные точки кривой десорбции газа, рассчитайте и постройте интегральную и дифференциальную кривые распределения пор по размерам. Определите основной размер пор данного адсорбента. Проанализируйте полученные результаты.

### Решение:

1. Откройте Microsoft Office Excel. Введите исходные данные, согласно своему варианту.

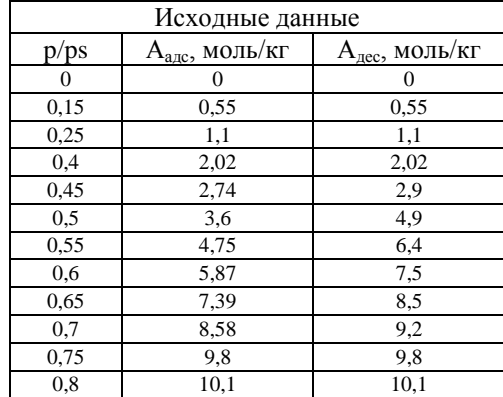

2. По экспериментальным данным построите изотермы адсорбции и десорбции гексана на силикагеле. Для этого:

1. Выделите значения  $p/p_S$  и  $A_{auc}$ .

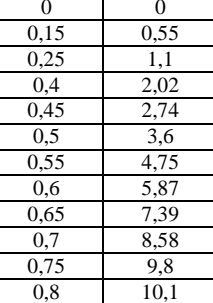

и нажмите пиктограмму  $\mathbb{E}$ . В открывшемся окне выберете тип «Точечная» и нажмите кнопку «Далее». В открывшемся окне перейдите на закладку «Ряд» и в строке «Значения Х» введите диапазон ячеек, соответствующие значениям  $p/p_s$ , в строке «Значения Y» введите диапазон ячеек, соответствующие значениям  $A_{\text{anc}}$ , в строке «Имя» введите «Адсорбция». Аналогично введите экспериментальные данные для процесса десорбции, для этого: в поле «Ряд» нажмите «Добавить». В строке «Значения Х» введите диапазон ячеек, соответствующие значениям р/р<sub>S</sub>, в строке «Значения Y» введите диапазон ячеек, соответствующие значениям А<sub>лес</sub>, в строке «Имя» введите «Десорбция», нажмите кнопку «Далее». В появившемся окне в закладке «Заголовки» введите соответствующие параметры диаграммы:

«Название диаграммы» – Изотермы адсорбции и десорбции;

«Ось X (категорий)» –  $p/p_s$ ;

«Ось Y (категорий)» – А, моль/кг, нажмите кнопки «Далее» и «Готово».

Поместите построенную диаграмму на имеющемся листе, например:

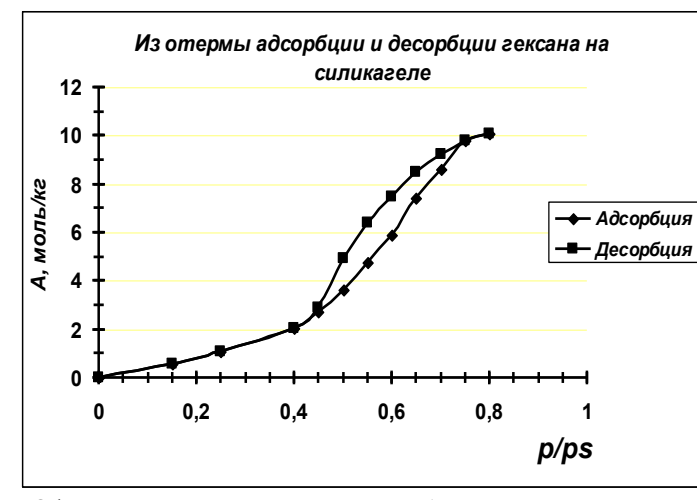

Оформление диаграммы может быть совершенно произвольным. Вы можете добавить или убрать «Легенду», добавить или убрать «Линий сетки», добавить или убрать «Рамку», менять цвет и шрифт полей, маркеров, линий, подписей и т.д.

2. Расчет адсорбционного потенциала.

а) Рассчитайте адсорбционный потенциал адсорбата для относительного давления  $p/p_s = 0.15$  по уравнению (7):

$$
\varepsilon = RT \ln \frac{p_s}{p} = RT \ln \frac{1}{p/p_s} = 8,314 \frac{\sqrt{\Delta x}}{\sqrt{\Delta x}} \cdot 293K \cdot \ln \frac{1}{0.15} = 4621 \sqrt{\Delta x} \cdot \sqrt{\Delta x}
$$

Для расчета адсорбционного потенциала введите исходные значения  $p/p_s$ , за исключением  $p/p_s=0$ . Поставьте курсор в ячейку для расчета адсорбционного потенциала для  $p/p_s=0,15$ , нажмите «=», введите 8,314\*293\*(ln 1/выделите поле значения  $p/p_s=0,15$ ), нажмите «Enter». Выделите рассчитанное значение адсорбционного потенциала, перевелите курсор в нижний правый угол вылеленной ячейки (внизу появится черный крестик), зафиксируйте мышку нажатием левой кнопки и, не отпуская ее, «растяните» формулу вниз на другие ячейки  $\varepsilon$ , произойдет автоматический расчет. Полученные значения округлите, используя пиктограмму «Уменьшить разрядность»  $\stackrel{,00}{\scriptstyle +,0}$ 

#### 3. Расчет адсорбционного объема.

**б)** Рассчитайте адсорбционный объем  $(V_{\text{max}})$  по уравнению (6). Расчет ведем по изотерме адсорбции  $A_{abc}$ =0,55 моль/кг.

 $V_{abc} = A_{abc} \cdot V_m = 0.55 \text{ m}$ ons/ $\kappa$ 2 · 130,4 · 10<sup>-6</sup>  $\mu^3$  /  $\mu$ ons = 0,72 · 10<sup>-6</sup>  $\mu^3$  /  $\kappa$ 2 ·

Для расчета адсорбционного объема по изотерме адсорбции введите исходные значения  $A_{\text{anc}}$ , за исключением  $A_{\text{anc}} = 0$ . Поставьте курсор в ячейку для расчета адсорбционного объема для А<sub>адс</sub> =0,55, нажмите «=», выделите поле значения  $A_{\text{anc}} = 0.55$ , введите  $*130,4*0,000001$  (значение мольного объема адсорбата), нажмите «Enter». Выделите рассчитанное значение адсорбционного объема, переведите курсор в нижний правый угол выделенной ячейки (внизу появится черный крестик), зафиксируйте мышку нажатием левой кнопки и, не отпуская ее, «растяните» формулу вниз на другие ячейки  $V_{abc}$ произойдет автоматический расчет адсорбционного объема. Полученные значения округлите, используя пиктограмму «Уменьшить разряд- $HOCTD$ <sup>1,00</sup>

**в**) Прологарифмируем полученные значения  $V_{\text{vac}}$ .

Поставьте курсор в ячейку для расчета  $\ln V_{\text{max}}$ для  $V_{\text{anc}}$ =0,00007172, нажмите «=», введите ln (выделите поле значения  $V_{\text{acc}}$ 

 $=0,00007172$ ), нажмите «Enter». Выделите рассчитанное значение  $\ln V_{\text{gas}}$ , переведите курсор в нижний правый угол выделенной ячейки (внизу появится черный крестик), зафиксируйте мышку нажатием левой кнопки и, не отпуская ее, «растяните» формулу вниз на другие ячейки  $\ln V_{\text{adv}}$ , произойдет автоматический расчет. Полученные значения округлите, используя пиктограмму «Уменьшить разрядность»  $\left| \cdot \right\rangle _{0}^{00}$ 

Г) Построение линейной зависимости  $\ln V_{\text{vac}} = f(\varepsilon)$ .

1. Выделите значения  $\ln V_{\text{acc}}$ 

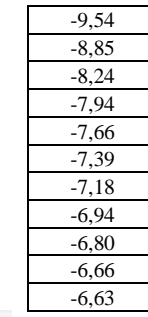

и нажмите пиктограмму **Ш**. В открывшемся окне выберете тип «Точечная» и нажмите кнопку «Далее». В открывшемся окне перейдите на закладку «Ряд» и в строке «Значения X» введите диапазон ячеек, соответствующие значениям  $\varepsilon$ , в строке «Значения Y» введите диапазон ячеек, соответствующие значениям  $\ln V_{\text{acc}}$ , нажмите кнопку «Далее». В появившемся окне в закладке «Заголовки» введите соответствующие параметры диаграммы:

«Ось X (категорий)» - Адсорбционный потенциал;

«Ось Y (категорий)» - ln  $V_{\text{acc}}$ , нажмите кнопки «Далее» и «Гото-BO».

Поместите построенную диаграмму на имеющемся листе. Оформление диаграммы может быть совершенно произвольным. Вы можете добавить или убрать «Легенду», добавить или убрать «Линий сетки», добавить или убрать «Рамку», менять цвет и шрифт полей, маркеров, линий, подписей и т.д.

Так как построенная диаграмма должна представлять собой прямую, то необходимо «Добавить линию тренда», для этого: поставьте курсор на один из цветовых маркеров и нажмите правую кнопку мышки, появится поле «Формат рядов данных». В этом поле нажмите «Добавить линию тренда», тип «Линейная», перейдите в закладку «Параметры» и поставьте галочку в поле «Показывать уравнение на диаграмме». Программа автоматически рассчитает уравнение прямой и покажет его на диаграмме.

Например:

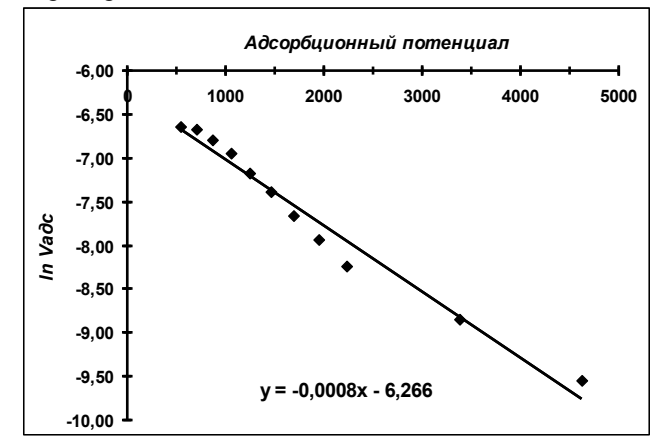

Из уравнения прямой следует, что  $\ln V_0 = -6,266$ , следовательно, предельный объем пор силикагеля составляет:  $V_0 = 1.9 \cdot 10^{-3} \frac{M^3}{k^2}$ .

3. Расчет адсорбционного объема по изотерме десорбции гексана. Расчет ведем по уравнениям (6) для  $A_{\text{dec}} = 0.55$  моль/кг:

 $V_{\text{dec}} = A_{\text{dec}} \cdot V_m = 0.55 \text{ m}$   $\omega_L$   $\kappa$   $\epsilon$   $\cdot$  130,4  $\cdot 10^{-6}$   $\frac{M^3}{\omega L}$   $\epsilon$   $\omega$   $\omega_L$   $\omega$   $\epsilon$   $\approx$   $0.72 \cdot 10^{-6}$   $\frac{M^3}{\epsilon}$   $\epsilon$   $\epsilon$   $\epsilon$ 

Для расчета адсорбционного объема по изотерме десорбции введите исходные значения  $A_{\text{rec}}$ , за исключением  $A_{\text{rec}}=0$ . Поставьте курсор в ячейку для расчета адсорбционного объема для А<sub>лес</sub>=0,55, нажмите «=», выделите поле значения  $A_{\text{rec}}=0.55$ , введите  $*130.4*0.000001$  (значение мольного объема алеорбата), нажмите «Еп $ter$ .

Выделите рассчитанное значение адсорбционного объема, переведите курсор в нижний правый угол выделенной ячейки (внизу появится черный крестик), зафиксируйте мышку нажатием левой кнопки и, не отпуская ее, «растяните» формулу вниз на другие ячейки  $V_{\text{dec}}$ произойдет автоматический расчет адсорбционного объема. Полученные значения округлите, используя пиктограмму «Уменьшить разряд- $HOCTB$ <sup>2,00</sup>

4. Расчет радиуса пор силикагеля по уравнению (10). Например, для  $\varepsilon = 4621$  Дж/моль:

 $r = \frac{2\sigma V_m}{\varepsilon} = \frac{2\cdot 18,42\cdot 10^{-3} \text{ Jx} \times (\text{m}^2\cdot 130,4\cdot 10^{-6} \text{ m}^3/\text{MOL} \text{B}}{4621 \text{ Jx} \times (\text{MOL} \text{B})} = 1,04\cdot 10^{-9} \text{ M} \approx 1,04 \text{ hM}$ 

Поставьте курсор в ячейку для расчета радиуса пор, нажмите «=», введите (2\*18,42\*0,001 (значение поверхностного натяжения)  $*130,4*0,000001$  (значение мольного объема))/, выделите ячейку со адсорбционного потенциала  $\varepsilon = 4621$ , нажмите «Enter».

Вылелите рассчитанное значение ралиуса поры, перевелите курсор в нижний правый угол выделенной ячейки (внизу появится черный крестик), зафиксируйте мышку нажатием левой кнопки и, не отпуская ее, «растяните» формулу вниз на другие ячейки r, м, произойдет автоматический расчет радиуса пор для остальных значений адсорбционного потенциала. Полученные значения округлите, используя пиктограмму «Уменьшить разрядность» \*\*

5. Построение интегральной кривой распределения пор по размерам по изотерме десорбции.

По экспериментальным данным постройте интегральную кривую распределения пор по размерам по изотерме десорбции. Для этого:

1. Вылелите значения V<sub>rec</sub>

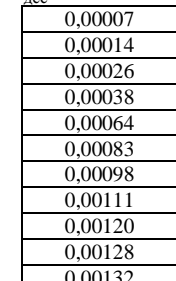

и нажмите пиктограмму  $\mathbb{R}$ . В открывшемся окне выберете тип «Точечная» и нажмите кнопку «Далее». В открывшемся окне перейдите на закладку «Ряд» и в строке «Значения Х» введите диапазон ячеек, соответствующие значениям r, м; в строке «Значения Y» введите диапазон ячеек, соответствующие значениям  $V_{\text{rec}}$ , нажмите кнопку «Далее». В появившемся окне в закладке «Заголовки» введите соответствующие параметры диаграммы:

«Название диаграммы» - Интегральная кривая распределения пор по размерам;

«Ось Х (категорий)» - r, м.

«Ось Y (категорий)» -  $V_{\text{rec}}$ , м<sup>3</sup>/кг, нажмите кнопки «Далее» и «Готово».

Поместите построенную диаграмму на имеющемся листе. Оформление диаграммы может быть совершенно произвольным. Вы можете добавить или убрать «Легенду», добавить или убрать «Линий сетки», добавить или убрать «Рамку», менять цвет и шрифт полей, маркеров, линий, подписей и т.д.

Например:

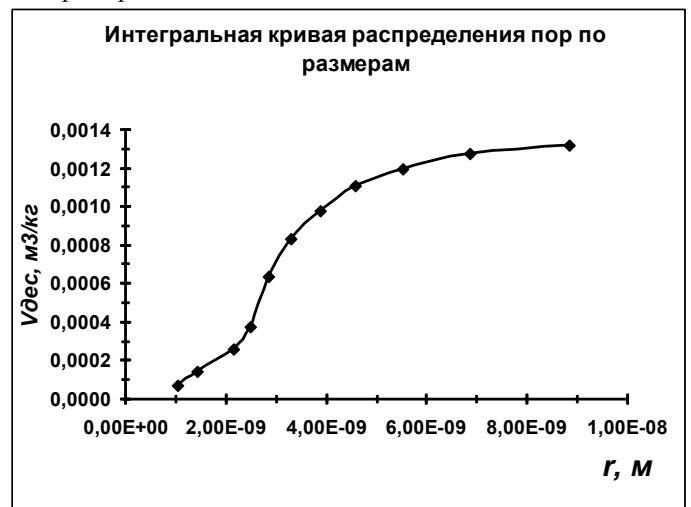

**4.** Построение дифференциальной кривой распределения пор по размерам.

Для построения дифференциальной кривой распределения пор по размерам продифференцируем интегральную кривую распределения.

Ввелите в свободные столбцы значения радиуса пор. для этого выделите рассчитанные значения г, нажмите пиктограмму «Копировать», выделите столбец, в которых необходимо вставить данные, нажмите правую кнопку мыши, нажмите «Специальная вставка» поле «Значения». Программа вставит только рассчитанные значения радиуса пор.

Аналогично вставьте значения V<sub>rec</sub>.

**Расчет**  $\Delta$ **г.** Поставьте курсор в ячейку для расчета, нажмите «=», выделите ячейку с предыдущим значением г, поставьте «-», выделите ячейку с последующим значением г, нажмите «Enter».

Выделите рассчитанное значение  $\Delta r$ , переведите курсор в нижний правый угол выделенной ячейки (внизу появится черный крестик). зафиксируйте мышку нажатием левой кнопки и, не отпуская ее, «растяните» формулу вниз на другие ячейки  $\Delta$ г, произойдет автоматический расчет. Полученные значения округлите, используя пиктограмму «Уменьшить разрядность» \*, 00

**Расчет**  $\Delta V$ **.** Поставьте курсор в ячейку для расчета, нажмите «=», выделите ячейку с предыдущим значением V, поставьте «-», выделите ячейку с последующим значением V, нажмите «Enter».

Выделите рассчитанное значение  $\Delta V$ , переведите курсор в нижний правый угол вылеленной ячейки (внизу появится черный крестик), зафиксируйте мышку нажатием левой кнопки и, не отпуская ее, «растяните» формулу вниз на другие ячейки  $\Delta V$ , произойдет автоматический расчет. Полученные значения округлите, используя пиктограмму «Уменьшить разрядность» \*,

Расчет  $\Delta V/\Delta r$ . Поставьте курсор в ячейку для расчета, нажмите  $\langle\langle \equiv \rangle$ , выделите ячейку со значением  $\Delta V$ , поставьте  $\langle\langle \rangle\rangle$ , выделите ячейку со значением  $\Delta r$ , нажмите «Enter».

Выделите рассчитанное значение  $\Delta V/\Delta r$ , переведите курсор в нижний правый угол выделенной ячейки (внизу появится черный крестик), зафиксируйте мышку нажатием левой кнопки и, не отпуская ее, «растяните» формулу вниз на другие ячейки  $\Delta V/\Delta r$ , произойдет автоматический расчет. Полученные значения округлите, используя пиктограмму «Уменьшить разрядность» \*, 0

Расчет г<sub>ер</sub>. Поставьте курсор в ячейку для расчета, нажмите «=(», выделите ячейку с предыдущим значением г, поставьте «+», выделите ячейку с последующим значением r)/2, нажмите «Enter».

Выделите рассчитанное значение r<sub>cp</sub>, переведите курсор в нижний правый угол выделенной ячейки (внизу появится черный крестик), зафиксируйте мышку нажатием левой кнопки и, не отпуская ее, «растяните» формулу вниз на другие ячейки г<sub>ср</sub>, произойдет автоматический расчет. Полученные значения округлите, используя пиктограмму «Уменьшить разрядность» \*, 0

 $H$ аппимер $\cdot$ 

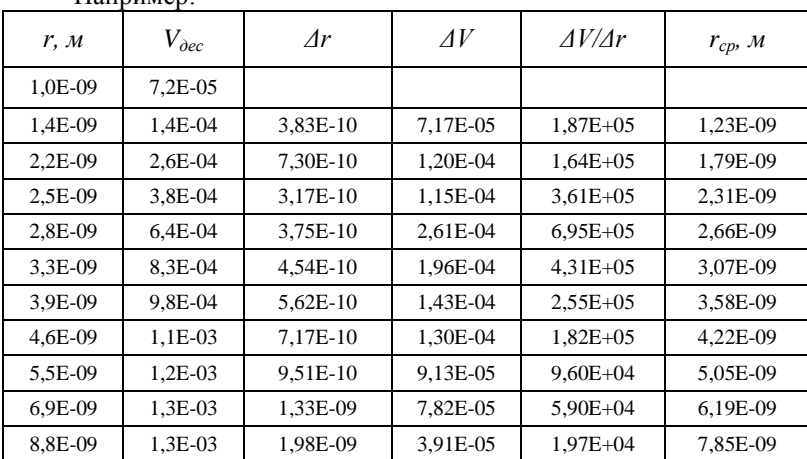

Построение дифференциальной кривой распределения пор по размерам  $\partial V/\partial r = f(r_{cp})$ .

Вылелите значения *AV/Ar* 

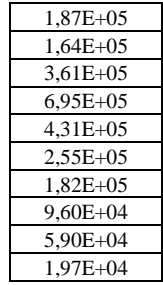

и нажмите пиктограмму  $\mathbb{R}$ . В открывшемся окне выберете тип «Точечная» и нажмите кнопку «Далее». В открывшемся окне перейдите на закладку «Ряд» и в строке «Значения Х» введите диапазон ячеек, соответствующие значениям г<sub>ср</sub>, в строке «Значения Y» введите диапазон ячеек, соответствующие значениям *ΔV/Δr*, нажмите кнопку «Далее». В появившемся окне в закладке «Заголовки» введите соответствующие параметры диаграммы:

«Название диаграммы» – Дифференциальная кривая распределения пор по размерам;

«Ось X (категорий)» –  $r_{\text{cn}}$ ;

«Ось Y (категорий)» – ΔV/Δr, нажмите кнопки «Далее» и «Готово».

Поместите построенную диаграмму на имеющемся листе. Оформление диаграммы может быть совершенно произвольным. Вы можете добавить или убрать «Легенду», добавить или убрать «Линий сетки», добавить или убрать «Рамку», менять цвет и шрифт полей, маркеров, линий, подписей и т.д.

Например:

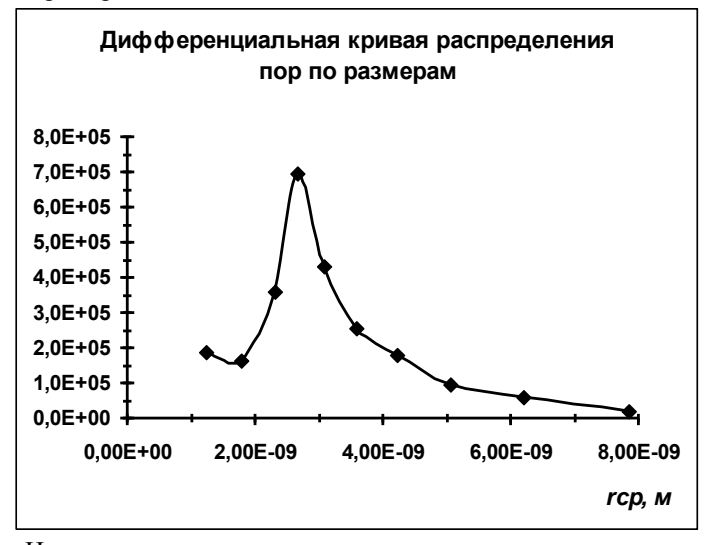

Из рисунка следует, что поры данного силикагеля, в основном, имеют размер порядка 3 нм, следовательно, данный адсорбент относится к мезопористым.

# **Расчетная часть**

#### **Цель работы**:

1. Изучить явление капиллярной конденсации на примере расчета ее параметров.

2. Вычислить предельный объем пор пористого адсорбента.

3. Рассчитать и построить интегральную и дифференциальную кривые распределения пор адсорбента по размерам. Определить тип адсорбента.

#### **Используемое оборудование**:

1.Калькулятор, карандаш, линейка, миллиметровая бумага.

2.Компьютер с программным обеспечением Microsoft Office Excel.

# *Задания для самостоятельного выполнения*

Используя для каждого из вариантов данные таблиц адсорбции и десорбции адсорбата А на адсорбенте В, выполните следующие задания:

1. Постройте изотерму капиллярной конденсации.

2. Вычислите предельный объем пор адсорбента, используя в расчетах точки кривой адсорбции.

3. Используя экспериментальные точки кривой десорбции газа, рассчитайте и постройте интегральную и дифференциальную кривые распределения пор по размерам. Определите основной размер пор данного адсорбента.

4. Проанализируйте полученные результаты.

#### **Вариант 1**

А – гептан; В – силикагель; Т=293 К

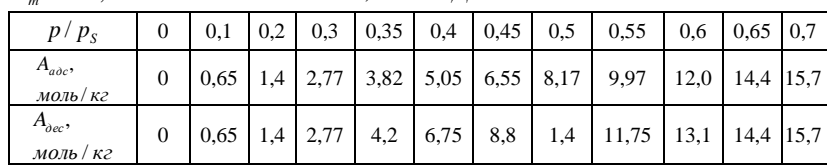

 $V_m = 146,28 \cdot 10^{-6} \text{ m}^3 / \text{ m}$  *m*  $\sigma = 20,86 \cdot 10^{-3} \text{ m}^2 / \text{ m}^2$ .

А – вода; В – активированный уголь; Т=293 К

 $V_m = 18,03 \cdot 10^{-6} \text{ m}^3 / \text{ m}$  *m*  $\sigma = 72,75 \cdot 10^{-3} \text{ m}^2 / \text{ m}^2$ .

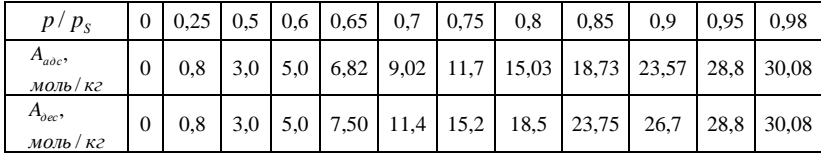

## **Вариант 3**

А – циклогексан; В – силикагель; Т=293 К

 $V_m = 107,88 \cdot 10^{-6} \, \text{m}^3 / \text{ m}$  *m*  $\ddot{\text{o}} = 24,95 \cdot 10^{-3} \, \text{J} \text{m}^2 / \text{m}^2$ 

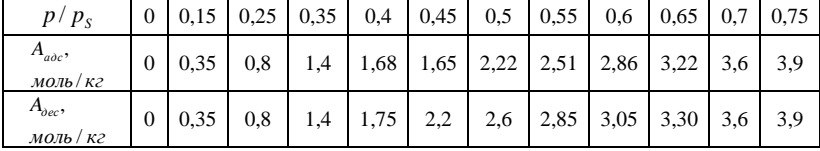

# **Вариант 4**

А – метиловый спирт; В – активированный уголь; Т=293 К

 $V_m = 40,43 \cdot 10^{-6} \text{ m}^3 / \text{ m}$  *m*  $\sigma = 22,61 \cdot 10^{-3} \text{ m}^2 / \text{ m}^2$ .

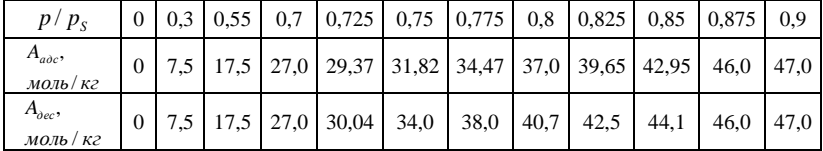

### **Вариант 5**

А – гексан; В – силикагель; Т=293 К

 $V_m = 130,4 \cdot 10^{-6} \text{ m}^3 / \text{ m}$  *m*  $\sigma = 18,42 \cdot 10^{-3} \text{ m}^2 / \text{ m}^2$ .

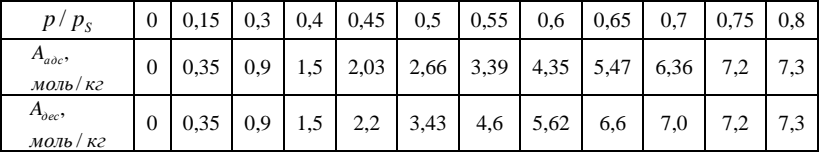

А – гептан; В – силикагель; Т=293 К

 $V_m = 146,28 \cdot 10^{-6} \text{ m}^3 / \text{ m}$  *m*  $\sigma = 20,86 \cdot 10^{-3} \text{ m}^2 / \text{ m}^2$ .

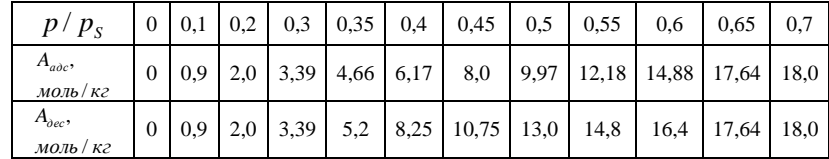

# **Вариант 7**

А – вода; В – активированный уголь; Т=293 К

 $V_m = 18,03 \cdot 10^{-6} \text{ m}^3 / \text{ m}$ onb;  $\sigma = 72,75 \cdot 10^{-3} \text{ m}^2 / \text{ m}^2$ .

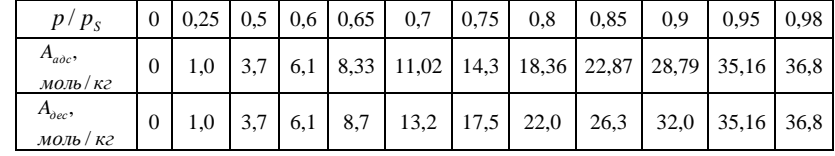

## **Вариант 8**

А – циклогексан; В – силикагель; Т=293 К

 $V_m = 107,88 \cdot 10^{-6} \text{ m}^3 / \text{ m}$  *m*  $\sigma = 24,95 \cdot 10^{-3} \text{ m}^2 / \text{ m}^2$ .

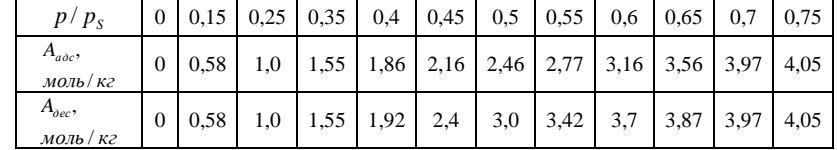

### **Вариант 9**

А – метиловый спирт; В – активированный уголь; Т=293 К

 $V_m = 40,43 \cdot 10^{-6} \text{ m}^3 / \text{ m}$ onb;  $\sigma = 22,61 \cdot 10^{-3} \text{ m}^2 / \text{ m}^2$ .

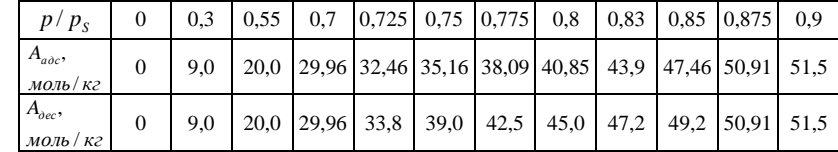

А – гексан; В – силикагель; Т=293 К

 $V_m = 130,4 \cdot 10^{-6} \text{ m}^3 / \text{ m}$  *m*  $\sigma = 18,42 \cdot 10^{-3} \text{ m}^2 / \text{ m}^2$ .

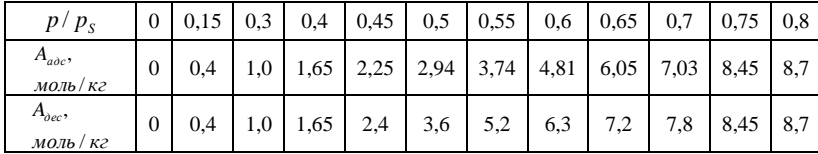

### **Вариант 11**

А – гептан; В – силикагель; Т=293 К

 $V_m = 146,28 \cdot 10^{-6} \text{ m}^3 / \text{ m}$  *m*  $\sigma = 20,86 \cdot 10^{-3} \text{ m}^2 / \text{ m}^2$ .

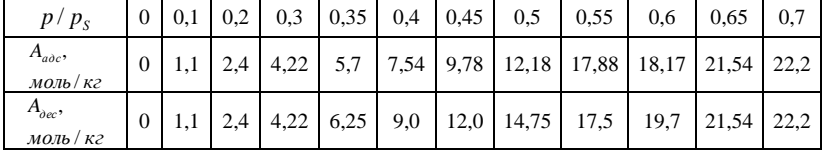

# **Вариант 12**

А – вода; В – активированный уголь; Т=293 К

 $V_m = 18,03 \cdot 10^{-6} \text{ m}^3 / \text{ m}$  *m*  $\sigma = 72,75 \cdot 10^{-3} \text{ m}^2 / \text{ m}^2$ .

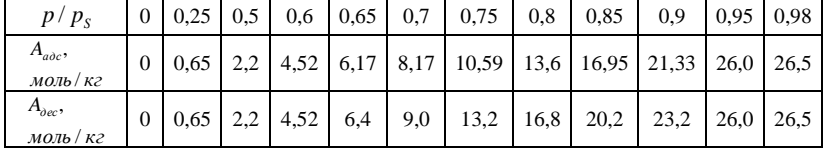

# **Вариант 13**

А – циклогексан; В – силикагель; Т=293 К

 $V_m = 107,88 \cdot 10^{-6} \text{ m}^3 / \text{ m}$  *m*  $\sigma = 24,95 \cdot 10^{-3} \text{ m}^2 / \text{ m}^2$ .

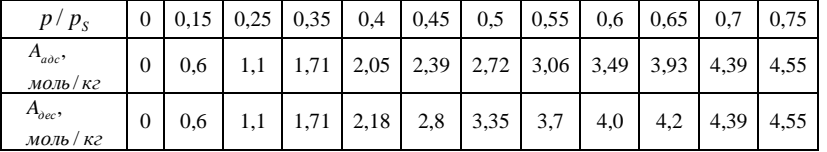

А – метиловый спирт; В – активированный уголь; Т=293 К

 $V_m = 40,43 \cdot 10^{-6} \text{ m}^3 / \text{ m}$ onb;  $\sigma = 22,61 \cdot 10^{-3} \text{ m}^2 / \text{ m}^2$ .

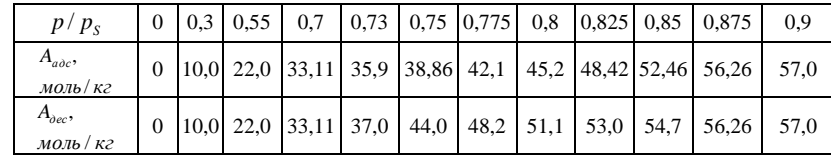

# **Вариант 15**

А – гексан; В – силикагель; Т=293 К

 $V_m = 130,4 \cdot 10^{-6} \text{ M}^3 / \text{MOLb}$ ;  $\sigma = 18,42 \cdot 10^{-3} \text{ A} \text{m}^2 / \text{m}^2$ .

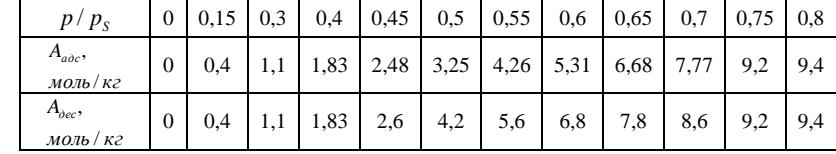

# **Вариант 16**

А – гептан; В – силикагель; Т=293 К

 $V_m = 146,28 \cdot 10^{-6} \text{ m}^3 / \text{ m}$  *m*  $\sigma = 20,86 \cdot 10^{-3} \text{ m}^2 / \text{ m}^2$ .

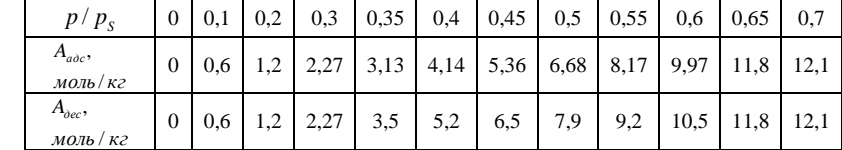

# **Вариант 17**

# А – вода; В – активированный уголь; Т=293 К

 $V_m = 18,03 \cdot 10^{-6} \text{ m}^3 / \text{ m}$  *m*  $\sigma = 72,75 \cdot 10^{-3} \text{ m}^2 \text{ m}^2$ .

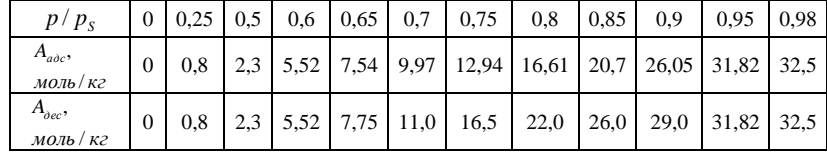

### **ПОРИСТЫЕ АДСОРБЕНТЫ. КАПИЛЛЯРНАЯ КОНДЕНСАЦИЯ**

Методические указания к выполнению лабораторных работ по дисциплинам «Поверхностные явления и дисперсные системы» и «Коллоидная химия» для студентов ИПР

МИХЕЕВА Елена Валентиновна

**Издано в авторской редакции**

### **Отпечатано в Издательстве ТПУ в полном соответствии с качеством предоставленного оригинал-макета**

Подписано к печати . .2010. Формат 60х84/16. Бумага «Снегурочка». . Усл. печ. л. . . . . Уч.-изд. л. . . . . Заказ . Тираж 100 экз.

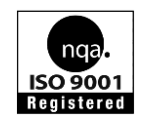

Томский политехнический университет Система менеджмента качества Томского политехнического университета сертифицирована NATIONAL QUALITY ASSURANCE по стандарту ISO 9001:2000

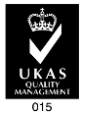

*<u>ИЗДАТЕЛЬСТВО</u>* **ТПУ**. 634050, г. Томск, пр. Ленина, 30.